# **Katello - Tracker #7125**

# **Docker Content Support**

08/18/2014 09:46 AM - Eric Helms

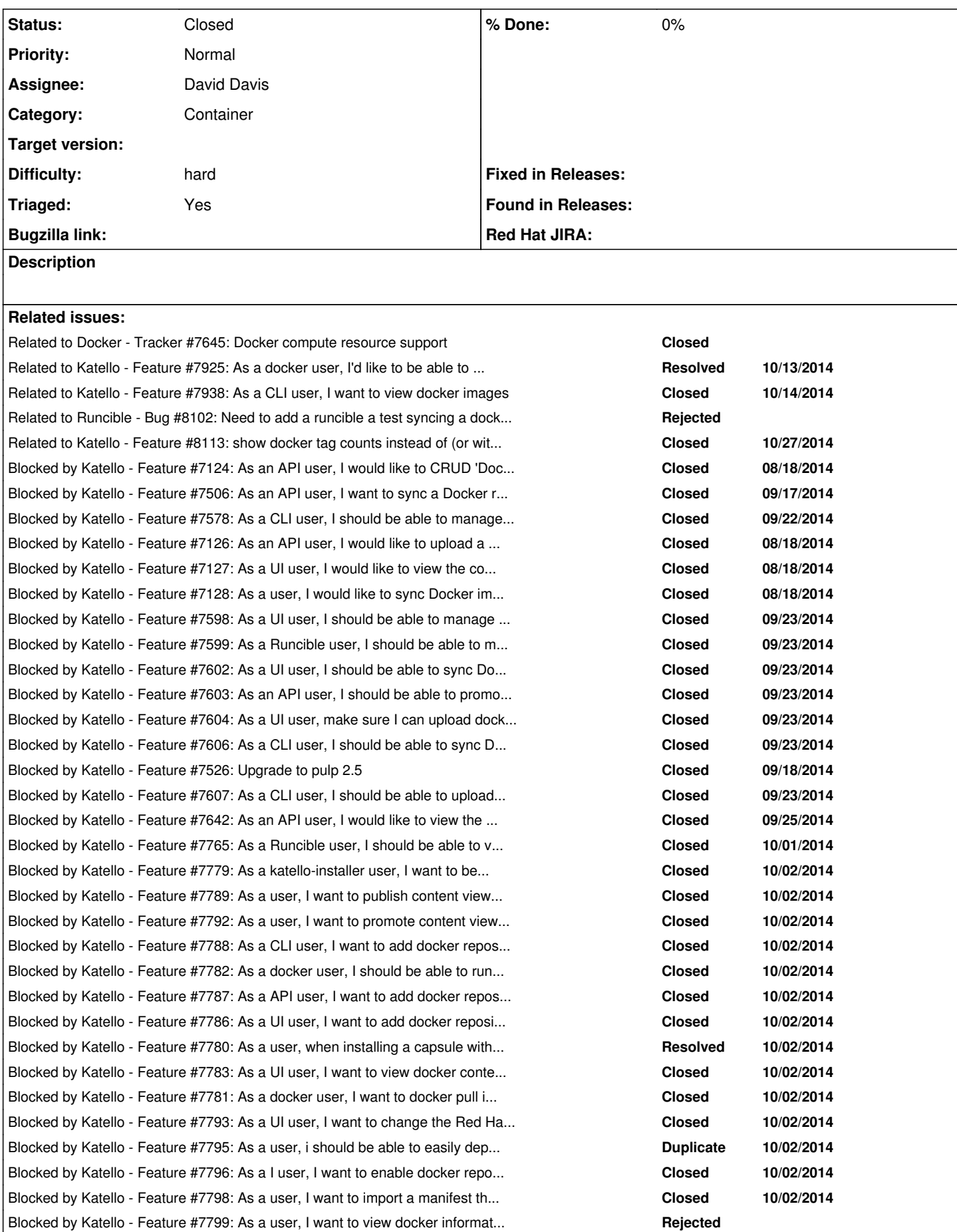

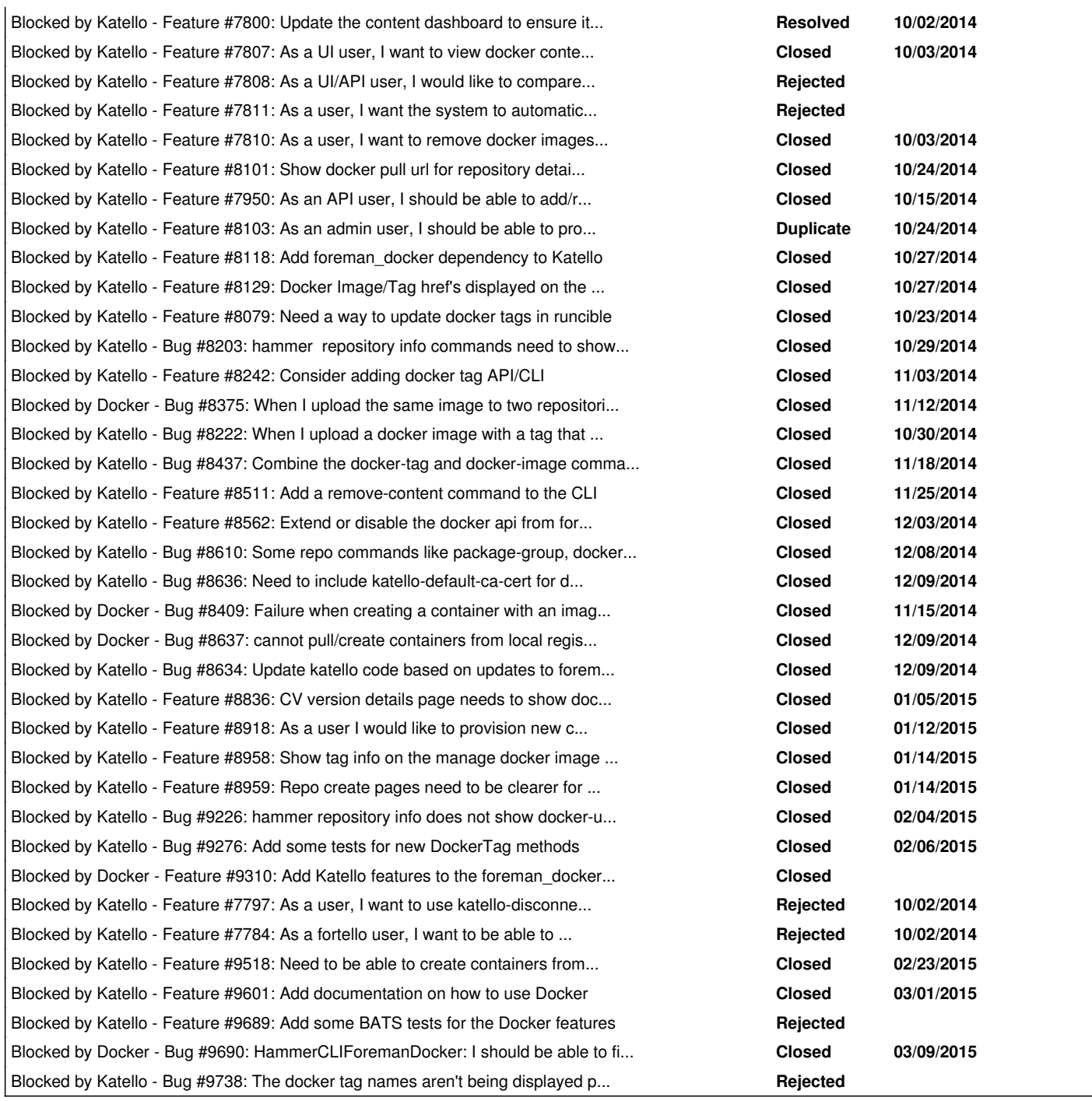

## **Associated revisions**

## **Revision 8a2168ad - 10/09/2014 09:06 AM - David Davis**

Merge pull request #4717 from Katello/docker

Refs #7125 - Intial docker and pulp 2.5 changes

## **History**

## **#1 - 08/18/2014 09:46 AM - Eric Helms**

*- Blocked by Feature #7124: As an API user, I would like to CRUD 'Docker' repository. added*

## **#2 - 08/18/2014 09:47 AM - Eric Helms**

*- Blocks Feature #7126: As an API user, I would like to upload a Docker image. added*

## **#3 - 08/18/2014 09:48 AM - Eric Helms**

*- Blocks Feature #7127: As a UI user, I would like to view the content of a Docker repository. added*

#### **#4 - 08/18/2014 09:49 AM - Eric Helms**

*- Blocks Feature #7128: As a user, I would like to sync Docker images from the Red Hat CDN. added*

#### **#5 - 08/18/2014 09:50 AM - Eric Helms**

*- translation missing: en.field\_story\_points set to 19.0*

#### **#6 - 08/18/2014 10:01 AM - Eric Helms**

*- Subject changed from Docker Content Support to As a user, I should have content support for Docker.*

#### **#7 - 08/18/2014 11:04 AM - Eric Helms**

*- Tracker changed from Feature to Tracker*

#### **#8 - 09/17/2014 11:26 AM - David Davis**

*- Blocked by Feature #7506: As an API user, I want to sync a Docker repository from a Docker registery added*

## **#9 - 09/22/2014 11:40 AM - David Davis**

*- Blocked by Feature #7578: As a CLI user, I should be able to manage Docker repositories. added*

#### **#10 - 09/23/2014 10:50 AM - Eric Helms**

*- Blocks deleted (Feature #7126: As an API user, I would like to upload a Docker image.)*

## **#11 - 09/23/2014 10:50 AM - Eric Helms**

*- Blocked by Feature #7126: As an API user, I would like to upload a Docker image. added*

### **#12 - 09/23/2014 10:50 AM - Eric Helms**

*- Blocks deleted (Feature #7127: As a UI user, I would like to view the content of a Docker repository.)*

#### **#13 - 09/23/2014 10:50 AM - Eric Helms**

*- Blocks Feature #7127: As a UI user, I would like to view the content of a Docker repository. added*

## **#14 - 09/23/2014 10:51 AM - Eric Helms**

*- Blocks deleted (Feature #7128: As a user, I would like to sync Docker images from the Red Hat CDN.)*

#### **#15 - 09/23/2014 10:51 AM - Eric Helms**

*- Blocks Feature #7128: As a user, I would like to sync Docker images from the Red Hat CDN. added*

## **#16 - 09/23/2014 10:52 AM - Eric Helms**

*- Blocks deleted (Feature #7127: As a UI user, I would like to view the content of a Docker repository.)*

## **#17 - 09/23/2014 10:52 AM - Eric Helms**

*- Blocked by Feature #7127: As a UI user, I would like to view the content of a Docker repository. added*

## **#18 - 09/23/2014 10:52 AM - Eric Helms**

*- Blocks deleted (Feature #7128: As a user, I would like to sync Docker images from the Red Hat CDN.)*

#### **#19 - 09/23/2014 10:52 AM - Eric Helms**

*- Blocked by Feature #7128: As a user, I would like to sync Docker images from the Red Hat CDN. added*

#### **#20 - 09/23/2014 10:56 AM - Eric Helms**

*- Blocked by Feature #7598: As a UI user, I should be able to manage Docker repositories. added*

#### **#21 - 09/23/2014 11:01 AM - Eric Helms**

*- Blocked by Feature #7599: As a Runcible user, I should be able to manage Docker repositories. added*

## **#22 - 09/23/2014 11:34 AM - Eric Helms**

*- Blocked by Feature #7602: As a UI user, I should be able to sync Docker repositories. added*

## **#23 - 09/23/2014 11:37 AM - Eric Helms**

*- Blocked by Feature #7603: As an API user, I should be able to promote Docker repositories within a Content View. added*

#### **#24 - 09/23/2014 11:39 AM - Eric Helms**

*- Blocked by Feature #7604: As a UI user, make sure I can upload docker images added*

#### **#25 - 09/23/2014 11:43 AM - Eric Helms**

*- Blocked by Feature #7606: As a CLI user, I should be able to sync Docker repositories. added*

## **#26 - 09/23/2014 11:53 AM - Eric Helms**

*- Blocked by Feature #7526: Upgrade to pulp 2.5 added*

## **#27 - 09/23/2014 11:56 AM - Eric Helms**

- *Category set to Container*
- *translation missing: en.field\_story\_points deleted (19.0)*
- *Difficulty set to hard*

#### **#28 - 09/23/2014 11:59 AM - Eric Helms**

*- Blocked by Feature #7607: As a CLI user, I should be able to upload a Docker image to a repository. added*

#### **#29 - 09/24/2014 03:14 PM - Eric Helms**

*- Target version set to 58*

## **#30 - 09/26/2014 08:29 AM - David Davis**

*- Blocked by Feature #7642: As an API user, I would like to view the content of a Docker repository. added*

## **#31 - 09/26/2014 08:59 AM - Eric Helms**

*- Assignee set to David Davis*

### **#32 - 09/26/2014 09:00 AM - Eric Helms**

*- Related to Tracker #7645: Docker compute resource support added*

#### **#33 - 09/29/2014 08:07 AM - Eric Helms**

*- Target version deleted (58)*

### **#34 - 10/01/2014 02:20 PM - David Davis**

*- Blocked by Feature #7765: As a Runcible user, I should be able to view docker images for a repository added*

## **#35 - 10/02/2014 01:03 PM - David Davis**

*- Blocked by Feature #7779: As a katello-installer user, I want to be able to install and configure Pulp Docker and Crane added*

## **#36 - 10/02/2014 01:20 PM - David Davis**

*- Target version set to 58*

#### **#37 - 10/02/2014 02:17 PM - David Davis**

*- Blocked by Feature #7789: As a user, I want to publish content views with docker repos added*

## **#38 - 10/02/2014 02:17 PM - David Davis**

*- Blocked by Feature #7792: As a user, I want to promote content views with docker repos added*

## **#39 - 10/02/2014 02:17 PM - David Davis**

*- Blocked by Feature #7788: As a CLI user, I want to add docker repositories to content views added*

#### **#40 - 10/02/2014 02:18 PM - David Davis**

*- Related to Feature #7784: As a fortello user, I want to be able to install fortello without docker functionality added*

### **#41 - 10/02/2014 02:18 PM - David Davis**

*- Blocked by Feature #7782: As a docker user, I should be able to run docker build on a local client and have it pull images from katello added*

#### **#42 - 10/02/2014 02:19 PM - David Davis**

*- Blocked by Feature #7787: As a API user, I want to add docker repositories to content views added*

#### **#43 - 10/02/2014 02:19 PM - David Davis**

*- Blocked by Feature #7786: As a UI user, I want to add docker repositories to content views added*

#### **#44 - 10/02/2014 02:20 PM - David Davis**

*- Blocked by Feature #7780: As a user, when installing a capsule with 'pulp/content' enabled, crane should be installed and configured added*

#### **#45 - 10/02/2014 02:21 PM - David Davis**

*- Blocked by Feature #7783: As a UI user, I want to view docker content for an environment added*

## **#46 - 10/02/2014 02:22 PM - David Davis**

*- Blocked by Feature #7781: As a docker user, I want to docker pull images from katello added*

#### **#47 - 10/02/2014 02:34 PM - David Davis**

*- Blocks Feature #7793: As a UI user, I want to change the Red Hat docker CDN url added*

## **#48 - 10/02/2014 02:35 PM - David Davis**

*- Blocks deleted (Feature #7793: As a UI user, I want to change the Red Hat docker CDN url)*

## **#49 - 10/02/2014 02:38 PM - David Davis**

*- Blocked by Feature #7793: As a UI user, I want to change the Red Hat docker CDN url added*

## **#50 - 10/02/2014 02:38 PM - David Davis**

*- Blocked by Feature #7795: As a user, i should be able to easily deploy docker images from katello docker repositories onto a docker compute resource added*

#### **#51 - 10/02/2014 04:05 PM - David Davis**

*- Blocked by Feature #7796: As a I user, I want to enable docker repositories from the Red Hat CDN added*

## **#52 - 10/02/2014 04:07 PM - David Davis**

*- Blocked by Feature #7797: As a user, I want to use katello-disconnected to sync docker content from the Red Hat CDN added*

## **#53 - 10/02/2014 04:08 PM - David Davis**

*- Blocked by Feature #7798: As a user, I want to import a manifest that has docker content added*

#### **#54 - 10/02/2014 04:11 PM - David Davis**

*- Blocked by Feature #7799: As a user, I want to view docker information for a content host (subscription status, docker images running, docker images pulled, etc) added*

#### **#55 - 10/02/2014 04:11 PM - David Davis**

*- Blocked by Feature #7800: Update the content dashboard to ensure it supports docker content (sync statuses, etc) added*

#### **#56 - 10/03/2014 09:39 AM - David Davis**

*- Blocked by Feature #7807: As a UI user, I want to view docker content for a content view added*

### **#57 - 10/03/2014 10:13 AM - David Davis**

*- Blocked by Feature #7808: As a UI/API user, I would like to compare docker images (and tags) between two content view versions added*

#### **#59 - 10/03/2014 12:14 PM - David Davis**

*- Blocked by Feature #7811: As a user, I want the system to automatically remove orphaned docker images that have no tags added*

#### **#60 - 10/03/2014 12:15 PM - David Davis**

*- Blocked by Feature #7810: As a user, I want to remove docker images and puppet modules from a repository added*

### **#61 - 10/09/2014 07:21 AM - The Foreman Bot**

*- Status changed from New to Ready For Testing*

## **#62 - 10/13/2014 01:12 PM - Brad Buckingham**

*- Related to Feature #7925: As a docker user, I'd like to be able to 'docker pull' content from katello added*

## **#63 - 10/13/2014 04:13 PM - Eric Helms**

*- Target version changed from 58 to 61*

## **#64 - 10/14/2014 08:51 AM - David Davis**

*- Related to Feature #7938: As a CLI user, I want to view docker images added*

#### **#65 - 10/24/2014 04:55 PM - Partha Aji**

*- Blocked by Feature #8101: Show docker pull url for repository details page added*

## **#66 - 10/24/2014 05:03 PM - Partha Aji**

*- Blocked by Feature #7950: As an API user, I should be able to add/remove Docker repositories within a Content View. added*

#### **#67 - 10/24/2014 05:52 PM - Partha Aji**

*- Related to Bug #8102: Need to add a runcible a test syncing a docker repo added*

## **#68 - 10/24/2014 05:57 PM - Partha Aji**

*- Blocked by Feature #8103: As an admin user, I should be able to provide access control for docker pull. added*

## **#69 - 10/27/2014 11:50 AM - David Davis**

*- Blocked by Feature #8118: Add foreman\_docker dependency to Katello added*

## **#70 - 10/27/2014 02:31 PM - Partha Aji**

*- Related to Feature #8113: show docker tag counts instead of (or with) image count added*

#### **#71 - 10/27/2014 11:16 PM - Partha Aji**

*- Related to Feature #8129: Docker Image/Tag href's displayed on the UI need to be updated added*

### **#72 - 10/27/2014 11:39 PM - Partha Aji**

*- Related to deleted (Feature #8129: Docker Image/Tag href's displayed on the UI need to be updated)*

#### **#73 - 10/27/2014 11:39 PM - Partha Aji**

*- Blocked by Feature #8129: Docker Image/Tag href's displayed on the UI need to be updated added*

## **#74 - 10/27/2014 11:47 PM - Partha Aji**

*- Blocked by Feature #8079: Need a way to update docker tags in runcible added*

### **#75 - 10/29/2014 03:02 PM - Partha Aji**

*- Blocked by Bug #8203: hammer repository info commands need to show docker totals added*

#### **#76 - 11/03/2014 08:15 AM - David Davis**

*- Blocked by Feature #8242: Consider adding docker tag API/CLI added*

## **#77 - 11/12/2014 11:43 AM - David Davis**

*- Blocked by Bug #8375: When I upload the same image to two repositories, I get a validation failure that the tag is not unique per image added*

## **#78 - 11/14/2014 05:01 PM - David Davis**

*- Blocked by Bug #8222: When I upload a docker image with a tag that already exists in a repo, I erroneously get duplicate tags in Katello added*

## **#79 - 11/18/2014 11:15 AM - David Davis**

*- Blocked by Bug #8437: Combine the docker-tag and docker-image commands to use one parent docker command added*

#### **#80 - 11/18/2014 11:15 AM - David Davis**

*- Blocked by Bug #8435: When I upload content (packages, docker images, puppet modules, etc) to a repo, I should see some sort of information or progress bar added*

#### **#81 - 11/18/2014 03:49 PM - David Davis**

*- Blocked by deleted (Bug #8435: When I upload content (packages, docker images, puppet modules, etc) to a repo, I should see some sort of information or progress bar)*

## **#82 - 11/25/2014 01:54 PM - David Davis**

*- Blocked by Feature #8511: Add a remove-content command to the CLI added*

#### **#83 - 12/01/2014 08:49 AM - Eric Helms**

*- Target version changed from 61 to 62*

## **#84 - 12/03/2014 10:09 AM - David Davis**

*- Blocked by Feature #8562: Extend or disable the docker api from foreman-docker added*

## **#85 - 12/08/2014 03:19 PM - David Davis**

*- Blocked by Bug #8610: Some repo commands like package-group, docker image, docker tag list don't have a --per-page option added*

#### **#86 - 12/09/2014 07:04 PM - Partha Aji**

*- Blocked by Bug #8636: Need to include katello-default-ca-cert for docker added*

### **#87 - 12/09/2014 07:05 PM - Partha Aji**

*- Blocked by Bug #8409: Failure when creating a container with an image not in the host added*

## **#88 - 12/09/2014 07:28 PM - Partha Aji**

*- Blocked by Bug #8637: cannot pull/create containers from local registry (multi registry not working) added*

## **#89 - 12/10/2014 11:38 AM - David Davis**

*- Blocked by Bug #8634: Update katello code based on updates to foreman-docker added*

## **#90 - 01/05/2015 08:41 AM - Eric Helms**

*- Target version changed from 62 to 63*

## **#91 - 01/05/2015 02:17 PM - Eric Helms**

*- translation missing: en.field\_release changed from 14 to 23*

## **#92 - 01/05/2015 08:42 PM - Partha Aji**

*- Blocked by Feature #8836: CV version details page needs to show docker repo information added*

## **#93 - 01/07/2015 04:51 PM - Eric Helms**

*- Subject changed from As a user, I should have content support for Docker. to Docker Content Support*

#### **#94 - 01/12/2015 07:56 PM - Partha Aji**

*- Blocked by Feature #8918: As a user I would like to provision new container using katello repositories added*

### **#95 - 01/14/2015 05:07 PM - David Davis**

*- Blocked by Feature #8958: Show tag info on the manage docker image screen added*

## **#96 - 01/14/2015 10:53 PM - Partha Aji**

*- Blocked by Feature #8959: Repo create pages need to be clearer for docker content type added*

#### **#97 - 01/23/2015 04:58 PM - Eric Helms**

*- Target version deleted (63)*

### **#98 - 02/04/2015 06:12 PM - Partha Aji**

*- Related to Bug #9226: hammer repository info does not show docker-upstream-name value added*

#### **#99 - 02/04/2015 06:12 PM - Partha Aji**

*- Related to deleted (Bug #9226: hammer repository info does not show docker-upstream-name value)*

#### **#100 - 02/04/2015 06:13 PM - Partha Aji**

*- Blocked by Bug #9226: hammer repository info does not show docker-upstream-name value added*

#### **#101 - 02/06/2015 07:04 PM - David Davis**

*- Blocked by Bug #9276: Add some tests for new DockerTag methods added*

#### **#102 - 02/06/2015 07:30 PM - Eric Helms**

*- translation missing: en.field\_release deleted (23)*

## **#103 - 02/10/2015 10:43 AM - David Davis**

*- Blocked by Feature #9310: Add Katello features to the foreman\_docker CLI added*

#### **#104 - 02/16/2015 05:10 PM - David Davis**

*- Blocked by deleted (Feature #7797: As a user, I want to use katello-disconnected to sync docker content from the Red Hat CDN)*

### **#105 - 02/16/2015 05:14 PM - David Davis**

*- Blocked by Feature #7797: As a user, I want to use katello-disconnected to sync docker content from the Red Hat CDN added*

## **#106 - 02/16/2015 07:25 PM - David Davis**

*- Related to deleted (Feature #7784: As a fortello user, I want to be able to install fortello without docker functionality)*

#### **#107 - 02/16/2015 07:25 PM - David Davis**

*- Blocked by Feature #7784: As a fortello user, I want to be able to install fortello without docker functionality added*

## **#108 - 02/23/2015 03:25 PM - David Davis**

*- Blocked by Feature #9518: Need to be able to create containers from content views through the API added*

#### **#109 - 03/01/2015 03:20 PM - David Davis**

*- Blocked by Feature #9601: Add documentation on how to use Docker added*

#### **#110 - 03/09/2015 05:46 PM - David Davis**

*- Blocked by Feature #9689: Add some BATS tests for the Docker features added*

## **#111 - 03/09/2015 05:52 PM - David Davis**

*- Blocked by Bug #9690: HammerCLIForemanDocker: I should be able to filter tags by content view and lifecycle environment added*

## **#112 - 03/12/2015 05:06 PM - David Davis**

*- Blocked by Bug #9738: The docker tag names aren't being displayed properly in the CLI added*

#### **#113 - 12/21/2015 06:32 PM - Eric Helms**

*- translation missing: en.field\_release set to 114*

## **#114 - 08/28/2019 08:13 PM - John Mitsch**

*- Target version deleted (Katello Backlog)*

Thanks for reporting this issue. This issue was created over 4 years ago and hasn't seen an update in 1 year. We are closing this in an effort to keep a realistic backlog. Please open up a new issue that includes a link to this issue if you feel this still needs to be addressed. We can then triage the new issue and reassess.

#### **#115 - 08/24/2023 01:38 PM - Ewoud Kohl van Wijngaarden**

*- Status changed from Ready For Testing to Closed*